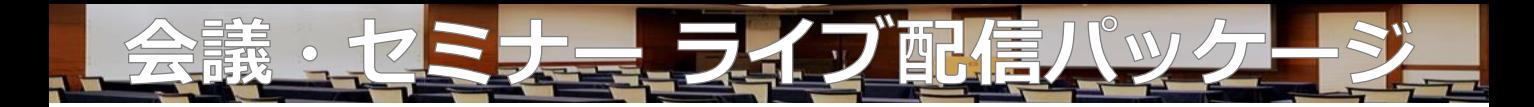

**当ホテル なら カメラ撮影・配信から、音響・照明まで完全サポート 視聴者はPC・スマートフォンなど様々な機器で視聴可能**

# **ベーシックプラン インスタック キ275,000**

**CAMERO WID** 

## **ライブ配信に必要な機材・オペレーターが揃っているプランです**(本番2時間まで)

- 【プラン内容】 **・撮影カメラマン 1名**
	- ・配信用カメラ
	- ・HDMIスイッチャー(PC接続2台まで)
	- ・配信用PC
	- ・配信用URL作成(YouTube または zoom)
	- ・配信管理オペレーター1名
	- ・音響調整、映像オペレーター2名
	- ・その他配信用機器・ケーブル類一式

# **リーズナブルプラン** ¥242,000

## **撮影カメラマンはつかず定点カメラの映像を配信するプランです**(本番2時間まで)

- 【プラン内容】 ・配信用カメラ
	- ·HDMIスイッチャー (PC接続2台まで) ·配信管理オペレーター1名
	- ・配信用PC
- ・配信用URL作成(YouTube または zoom)
- 
- ・音響調整、映像オペレーター1名
- ・その他配信用機器・ケーブル類一式

# **配信用音声のみプラン** インタン インタン インタン インタン そんじょう そんちょう そんちょう そんじょう はんしょう はんしゃ そんちょう せいしょう せいしょう

## **音声のみをサポートさせて頂くシンプルなプランです**

- 【プラン内容】 ・会場内ミキサーからお持込みPCへの接続(USB Type-A)
	- ・お持込み配信用PCから会場内ミキサーへの接続
	- ・専属音響スタッフによる音声の調整、サポート
	- ・事前音声テスト立会い対応

# **オプション**

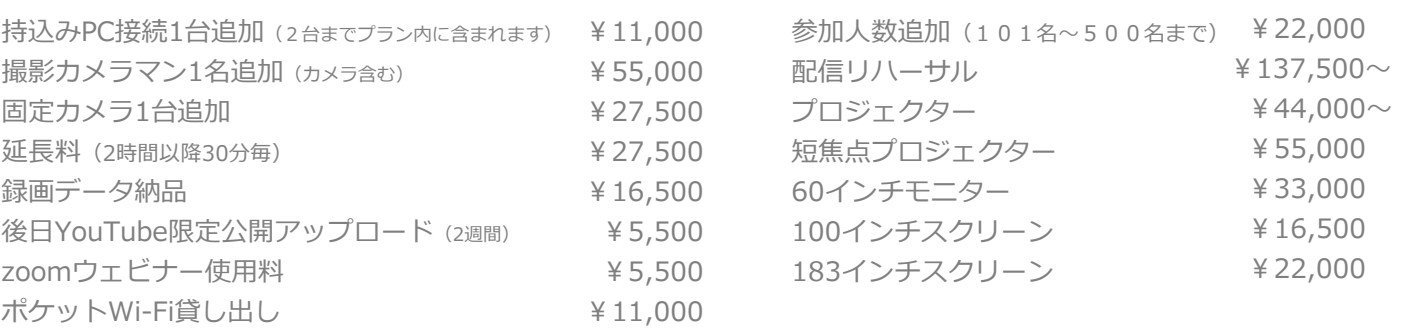

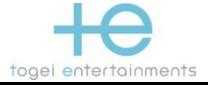

料金適用期間:2023年4月1日~2024年3月31日 価格は全て税込表示となります。

## **ライブ配信について**

- ・ライブ配信のご依頼は、ご宴席当日から3週間前までとさせて頂きます。
- ・ご利用会場で回線テストを実施いたします。
- ・ライブ配信URLはメールでお渡しいたします。
- 当サービスは、配信URLをお持ちの方のみ視聴可能です。ご視聴される方へURLをお伝え下さい。
- ・ご宴席当日は、最終配信テストの後、本番のご対応をさせて頂きます。

#### **イメージ図**

**オレンジ**で記載されているものがサービスに含まれるものです。

### **<ベーシックプラン・リーズナブルプラン>**

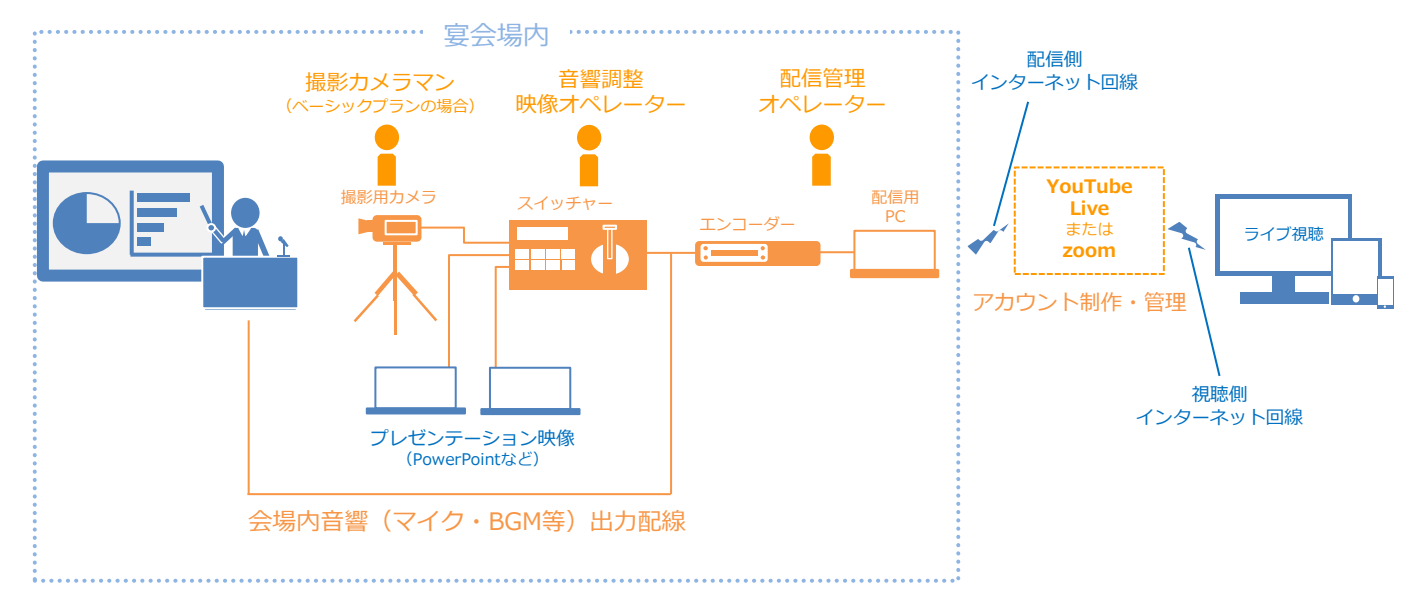

#### **<音声のみプラン>**

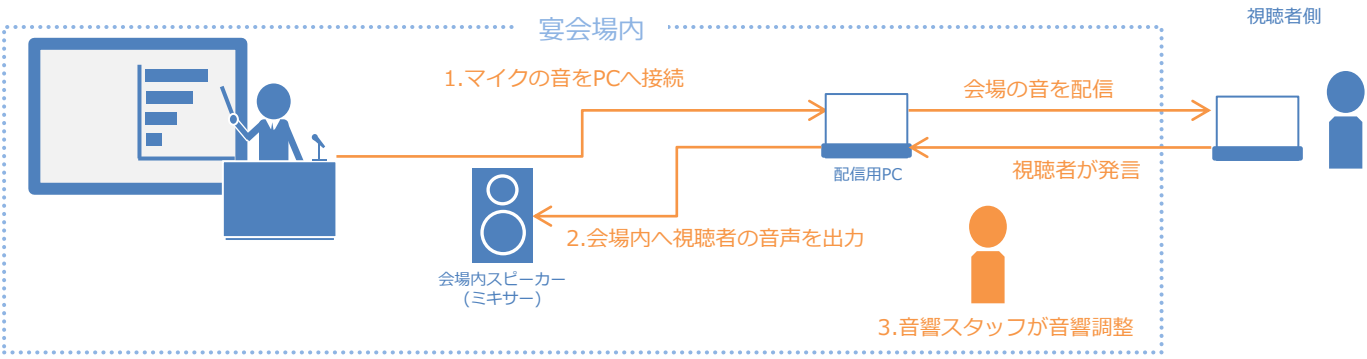

### **注意事項**

- ・動画配信サイト側の状況により、配信が中断または断続的に見えにくい状態になることがあります。
- ・回線状況により配信中にビットレートを落とす可能性があります。その場合、ご希望の画質・音質に沿えない可能性があります。
- ・著作権を有する音楽・映像等の配信はできません。
- ・ご視聴者側の端末は別途ご用意ください。
- ・配信される動画は多くのデータを有する為、Wi-Fi環境内でのご視聴を強くお勧めいたします。
- ・zoomの場合、プラン内の最大視聴人数は100名までとなります。
- ・ハウリング防止のため、お客様には以下のご協力をお願いいたします。
- 1.配信用PCとは別に、会場内にてPCやタブレット・スマートフォンなどで配信に参加する方は、マイクをミュートして頂きます。
- 2.会場内で発言する方は会場内のマイクをご使用頂きます。
- 3.視聴者の方には基本マイクをミュートして頂き、発言の際にはイヤホンマイクを使用して頂く事をおすすめいたします。
- ・音声のみプランで会場音声をお持込みの配信用PCへ接続する場合、PC側にUSB Type-A端子が必要です。